# **Aufgabe 4.13**

Dem Lehrbuch entsprechend sind nachfolgend die Anfangswerte von Variablen durch Unterstreichung gekennzeichnet. Für  $x_1 = x_1$  heißt das z.B, dass die Variable  $x_1$  bei der Initialisierung bzw. Übergabe den Wert  $x_i$  hat.

**Block** *Sortieren* (**mit:**  $\{x_i \in \mathbf{Z}\}_{i=1...N}$ ) **vor**  $\{x_1 = \underline{x}_1, x_2 = \underline{x}_2, ..., x_N = \underline{x}_N : \underline{x}_i \in \mathbb{Z}\}$ **nach**  ${x_i = x_m, x_{i+1} = x_n : \bigwedge_{i=1}^{n}$ − *i N* 1 *i*  $x_m ≤ x_n ; x_m, x_n ∈ {x_l, x_2, ..., x_N}$ 

# **Aufgabe 4.14** (⇒ Progammdatei: A4\_14C.CPP)

- a) Sei z.B. *x* = 5. Dann wird die Nachbedingung *y*² = *x* durch *y* = ±√5 = ±2,236 erfüllt. Dies ist jedoch keine ganze Zahl. Für *x* = 5 ist zwar die Vorbedingung *x* > 0 erfüllt, aber die Nachbedingung *y² = x* ist für ganzzahlige *y* nicht erfüllbar.
- b) Eine korrekte Spezifikation erhält man durch eine strengere Vorbedingung:

**Block** *root* (**ein:**  $x \in \mathbb{N}$ ; **aus:**  $y \in \mathbb{N}$ ) **vor**  $x = \frac{x^2}{x}$ ,  $\frac{x}{x} \in \mathbb{N}$ **nach**  $v = x$ ;

c) Nach Beispiel 4.9 gilt:  $n^2 = \sum_i$  . *i*  $\frac{2n}{2}$ 1,3,5  $2n-1$ = =  $\sum_{1,3,5,...}^{2n-1} i$ 

Es ist z.B.  $5^2 = 1 + 3 + 5 + 7 + 9 = 25$ .

Umgekehrt erhält man die ganzzahlige Quadratwurzel aus 25 nach dem folgenden Schema

 $25 - 1 = 24$  $24 - 3 = 21$  $21 - 5 = 16$  $16 - 7 = 9$  $9 - 9 = 0$   $\implies$   $\sqrt{25} = (9 + 1)/2 = 5.$ 

Dieses Berechnungsschema wird durch den folgenden Block verallgemeinert:

```
Block root (ein: x \in \mathbb{N}; aus: y \in \mathbb{N})
        Daten i \in \mathbb{N};
{ i := 1;
        Solange x \neq 0 führe aus
        { x := x - i; 
             i := i + 2;
        }
       y := (i - 1) / 2;}
```
Man beachte, daß in der letzten Zuweisung *(i - 1)* statt *(i + 1)* stehen muß, da im letzten Durchlauf der Schleife *i* nochmals um 2 erhöht wurde.

## **Aufgabe 4.15**

- a) Ist eine Zusicherung (Aussage über den Wert von *a*).
- b) Ist keine Zusicherung. Es wird keine Aussage über die Belegung von *b*, sondern eine Aussage über die nächste Aktion gemacht.
- c) Ist eine Zusicherung (die Belegung von a hat sich nicht geändert).
- d) Ist eine Zusicherung (Aussage über den Wert von *a*).
- e) Ist keine Zusicherung (keine Aussage über Variablen, nicht präzise)

#### **Aufgabe 4.16**

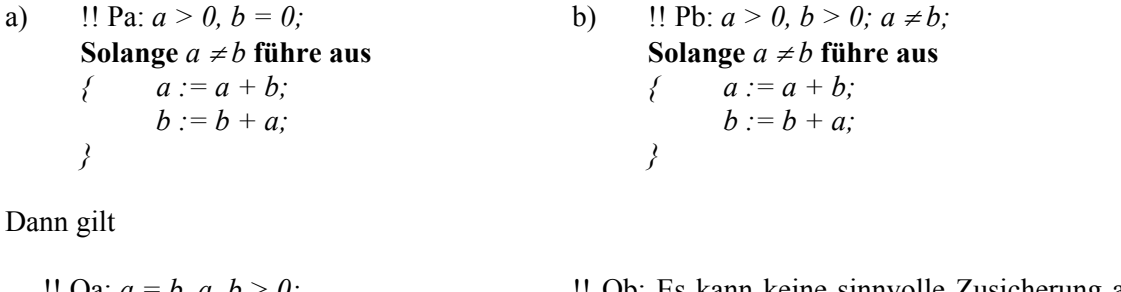

!! Qa: *a = b, a, b > 0;* !! Qb: Es kann keine sinnvolle Zusicherung angegeben werden, da die Schleife nicht terminiert.

#### **Aufgabe 4.17**

Lösung folgt später.

### **Aufgabe 4.18**

a) **Block** *fib iter* ( *ein*:  $n \in \mathbb{N}$ , **aus***: fib*  $\in \mathbb{N}$  *)*; **Daten** *k, // Funktionsargument f,*  $\angle$  //  $f = \text{fib}(k)$ *g*,  $\frac{1}{g} = \text{fib}(k-1)$ *h* <sup>∈</sup> **N**; *// Hilfsgröße {* **Falls** *n = 0* **dann**  $fib := 0$  <br> !!  $fib = 0 = fib(0)$ **sonst**  $\{ k = 1 \}$  $f = 1$ ;  $f = 1 = \text{fib}(1) = \text{fib}(k)$  $g = 0$ ;  $g = 0 = \text{fib}(0) = \text{fib}(k-1)$ Solange  $k \neq n$  führe aus *f*  $k := k + 1$ ;  $f = \text{fib}(k-1), g = \text{fib}(k-2)$ *h := f + g;* !! *h* = fib(*k*-1) + fib(*k*-2) = fib(*k*)  $g := f$ ;  $g = \text{fib}(k-1)$  $f := h$ ;  $f = fib(k)$ *} }*   $fib := f$ ;  $fib = fib(k) \wedge k = n$ *}.*

b) I( $f$ ,  $g$ ,  $k$ ) = ( $f$  = fib( $k$ ),  $g$  = fib( $k$ -1)) ist Schleifeninvariante, denn

(1) 
$$
P(f, g, k) = (k = 1, f = 1, g = 0) \implies g = 0 = fib(0) = fib(k-1) \land f = 1 = fib(1) = fib(k)
$$
  
=  $(f = fib(1), g = fib(0), k=1) = I(f, g, k = 1)$ .

(2) Der Schleifenkörper bewirkt die Datentransformation (siehe Zusicherungen in a))

 $A(f, g, k) = [f = fib(k), g = fib(k-1)]$ . Daher gilt I(A(*f*, *g*, *k*)) ≡ (*f* = fib(*k*), *g* = fib(*k*-1) ∧ (*k* < *n*)

- (3) Die Eignung der Invarianten zeigt c)
- c) Nach den bisherigen Ausführungen gilt am Ende eines jeden Schleifendurchlaufs *f* = fib(*k*). Da *k* durch die Zuweisung *k := k + 1;* von eins an monoton steigt, gilt wegen der Abbruchbedingung *k* <sup>≠</sup> *n* nach Beendigung der Schleife  $k = n$ . Nach Ausführung der Zuweisung *fib* := *f*; gilt somit *fib* = *f* = fib(*k*). Diese Beziehung gilt wegen der anfangs gemachten Fallunterscheidung auch für *n* = 0.
- d) Die Hilfsvariable *h* kann entfallen, wenn der Schleifenkörper wie folgt gestaltet wird:

$$
\begin{array}{ll}\n\{\n\quad & k := k + 1; \\
\text{fib} := f + g; \\
\text{fib} := f + g; \\
g := f; \\
f := \text{fib}; \\
f := \text{fib}; \\
\end{array}\n\quad\n\begin{array}{ll}\n\text{If } f = \text{fib}(k-1), g = \text{fib}(k-2) \\
\text{If } b = \text{fib}(k-1) + \text{fib}(k-2) = \text{fib}(k) \\
\text{If } g = \text{fib}(k-1) \\
\text{If } f = \text{fib}(k)\n\end{array}
$$

# **Aufgabe 4.19** (⇒ Progammdatei: A4\_19B.CPP)

a) Berechnung von  $y = x^{2^n}$ 

Specialification: Block *pot\_dual* (ein: 
$$
x \in \mathbb{R}
$$
,  $n \in \mathbb{N}_0$ ; **aus**:  $y \in \mathbb{R}$ ); **mach**  $y = x^{2^n}$ ;

Zahlenbeispiel: 
$$
i = 0 \Rightarrow x^{2^0} = x
$$
  
\n $i = 1 \Rightarrow x^{2^1} = x \cdot x = (x^{2^0})^2$   
\n $i = 2 \Rightarrow x^{2^2} = (x \cdot x) \cdot (x \cdot x) = (x^{2^1})^2$   
\n $i = 3 \Rightarrow x^{2^3} = [(x \cdot x) \cdot (x \cdot x)] \cdot [(x \cdot x) \cdot (x \cdot x)] = (x^{2^2})^2$ 

Das Zahlenbeispiel legt eine iterative Lösung nahe.

```
1. Entwurf: Block pot_dual (ein: x \in \mathbb{R}, n \in \mathbb{N}_0; aus: y \in \mathbb{R});
                          Daten i \in \mathbb{N}_0;
                   f Falls n > 0dann { ?? Schleifeninitialisierung ?? 
                                       !! Anfangszustand x = x^{2^0}Solange i < n führe aus
                                      { ?? Erhöhung von i, Behandlung von x 
                                          !! x = \frac{x^{2^{i}}}{2^{i}}} 
                                   } 
                           y := x;}
```
Algorithmus: **Block** *pot* dual ( **ein**:  $x \in \mathbb{R}$ ,  $n \in \mathbb{N}_0$ ; **aus**:  $y \in \mathbb{R}$  );

| \n $\{ \begin{aligned}\n \text{Data } i \in \mathbb{N}_0; \\  \text{False } n > 0 \\  \text{dann } \{ \begin{aligned}\n & i := 0; \\  & i := i + 1; \\  & x := x * x; \\  \end{aligned}\n \} \\  \text{Value } i < n \text{ finite aus}\n \} \\  \text{Value } j < n \text{ finite } x = x^{2^0} \\  \text{Value } j < n \text{ finite } x\n \end{aligned}$ \n |
|----------------------------------------------------------------------------------------------------|
|----------------------------------------------------------------------------------------------------|

Verifikation:

Dann gilt wegen der Initialisierung *i* := 0 und wegen  $x = x^{2^0} = x = \left[x^{2^{0-1}}\right]^2 = \left[x^{1/2}\right]^2$  die Invariante vor dem ersten Durchlauf der Schleife.

Im Schleifenkörper wird zunächst *i* um Eins erhöht und dann der Inhalt von *x* quadriert:  $A(i, x) = [i+1; x \cdot x]$ .

Somit gilt für den Inhalt  $x_1$  von  $x$  am Ende des 1.ten Schleifendurchlaufs:

$$
x_1 = \underline{x} \cdot \underline{x} = \underline{x}^{2^0} \cdot \underline{x}^{2^0} = \left[\underline{x}^{2^0}\right]^2 = \underline{x}^{2^1}; \quad i = 1.
$$

Annahme: Am Ende des i.ten ( $i < n$ ) Durchlaufs gelte  $x_i = \underline{x}^{2^i}$ ,  $i < n-1$ . Dann folgt

$$
x_{i+1} = x_i \cdot x_i = \underline{x}^{2^i} \cdot \underline{x}^{2^i} = \left[\underline{x}^{2^i}\right]^2 = \underline{x}^{2^{i+1}}; \quad i < n.
$$

Nach Beendigung der Schleife (*i* = *n*) gilt schließlich:

$$
x_n = \left[\underline{x}^{2n-1}\right]^2 = \underline{x}^{2^n}.
$$

b) Die algorithmische Grundidee beruht auf der Dualzahldarstellung des Exponenten *n* und wird anschaulich an einem Zahlenbeispiel illustriert:

$$
y(x,35) = x^{35} = x^{32} \cdot x^2 \cdot x^1 = ((( (x^2)^2)^2)^2)^2 \cdot x^2 \cdot x^1 = x^{2^5} \cdot x^{2^1} \cdot x^{2^0} \quad (35_{10} = 100011_2)
$$

Zur Ermittlung der Dualzahldarstellung bietet sich das Verfahren der fortgesetzten ganzzahligen Division durch 2 mit Rest an:

 $35 = 2 \cdot 17 + 1$  $17 = 2 \cdot 8 + 1$  $8 = 2 \cdot 4 + 0$  $4 = 2 \cdot 2 + 0$  $2 = 2 \cdot 1 + 0$  $1 = 2 \cdot 0 + 1 \cdot \rightarrow 35_{10} = 100011_2 (= z_5 z_4 ... z_0)$ 

Immer wenn bei der ganzzahligen Division durch 2 ein Rest entsteht, liegt eine 2er-Potenz (Dualziffer 1) vor, deren Wert nach dem unter a) entwickeltem Schema berechnet werden kann. Ein Algorithmus zur schnellen iterativen Berechnung von  $y = x^n$  kann entsprechend dem folgendem Rechenschema konstruiert werden:

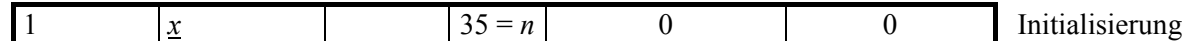

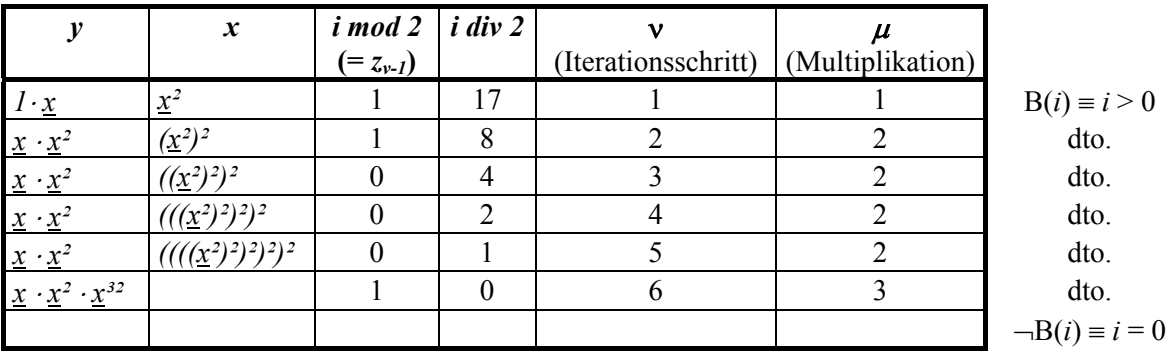

Das Verfahren wird auch als *Square-and-Multiply* bezeichnet und z.B. durch den folgenden Block realisiert:

**Block** *x* hoch *n* iter ( *ein*:  $x \in \mathbb{R}$ ,  $n \in \mathbb{N}_0$ ; **aus***:*  $y \in \mathbb{R}$  );

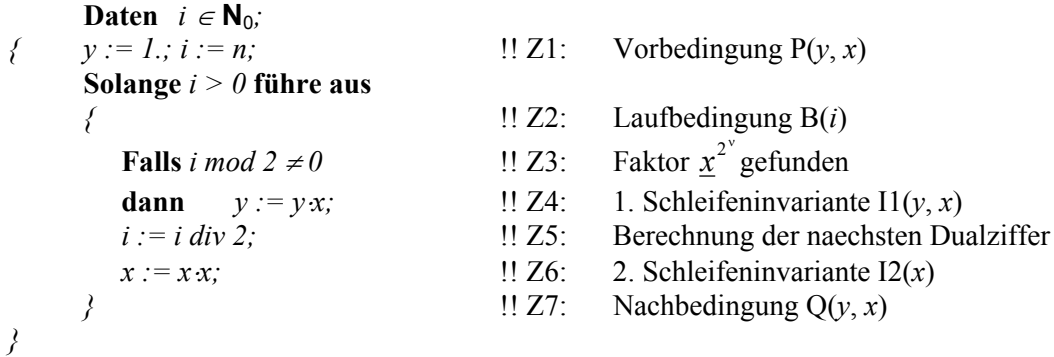

Für die Verifikation werden noch folgende Bezeichner eingeführt:

- dld(*x*) Ganzzahliger Logarithmus von *x* zur Basis 2. Z.B. dld(35) = 6 (vgl. auch Aufg. 4.12). Damit kann die Anzahl *d* der Dualziffern (= Anzahl der Iterationen) von *n* berechnet werden.
- ν Indiziert die Iterationsschritte. ν = 0 indiziert die Anfangswerte vor dem ersten Durchlauf. Man beachte, dass die Zusicherungen stets nach Ausführung der betreffenden Anweisung gelten.
- $\mu$  Zählt fiktiv die Zahl der Faktoren (Multiplikationen) der Form  $x^{2^{\nu}}$ . Es gilt offenbar  $0 \le \mu \le$ g(*n*). Dabei bezeichnet g(*n*) die Zahl von Einsen in der Dualzahldarstellung von *n*. Es ist z.B.  $g(35_{10}) = g(100011_2) = 3$ .

 $z_v \in \{0, 1\}$ ,  $0 \le v \le dl$ d $(n)$ : *v*-te Dualziffer von *n* (Zählung beginnt mit 0!). Im Beispiel  $n = 35$  ist  $z_0 = z_1 = z_5 = 1$ .

Zusicherungen:

- Z1:  $P(y, x) = (y_0 \underline{x}^0; x_0 \underline{x}^{2^0} \underline{x}^0)$  $\sum_{0}^{\infty} = \underline{x}^{0}$ ;  $x_{0} = \underline{x}^{2^{0}} = \underline{x}$ )
- Z2: B(*i*) ≡ (*i* > 0) = w ⇒ Exponent *n* noch nicht abgearbeitet. ⇒ In *n* können noch 2er-Potenzen (Dualziffer 1) vorhanden sein.
- Z3:  $i_v \mod 2 = z_{v-1} \implies (z_{v-1} = 1) = w \implies \text{Dualziffer } z_{v-1} = 1, v > 0.$
- Z4: I1 $(y, x) \equiv (y_v = y_{v-1} \cdot x_{v-1}^{t_v \mod 2} = y_{v-1} \cdot x_{v-1}^{z_{v-1}});$  $y_{v} = y_{v-1} \cdot x_{v-1}^{i_{v} \mod 2} = y_{v-1} \cdot x_{v-1}^{z_{v-1}}$
- Z5:  $i_y = i_{y-1}$  div 2

Z6: I2(x) = ( $x_v = x_{v-1} \cdot x_{v-1} = \underline{x}^{2^v}$ ) (Kann durch vollst. Induktion leicht bewiesen werden.)

Z7:  $\neg B(i) \equiv ((i = 0) = w) \Rightarrow (v = dl d(n) = d) = w \Rightarrow$  Alle Dualziffern im Exponent abgearbeitet.

(11(y, x) ∧ ¬B(i)) ≡ (y<sub>d</sub> = y<sub>d-1</sub> · x<sup>i<sub>d</sub></sup> mod<sup>2</sup> = y<sub>d-1</sub> · x<sup>z<sub>d-1</sub></sup>  
\n⇒ Nachbedingung: Q(y, x) ≡ (y<sub>d</sub> = 
$$
\prod_{\nu=0}^{d-1} (x^{2^{\nu}})^{z_{\nu}}
$$
)

Beweis durch vollständige Induktion. Es wird die Schreibweise *x* exp *e* statt *x e* verwendet.

Induktionsanfang: 
$$
d = 1
$$
:  
\nZ4, Z1, Z3  $\implies y_1 = y_0 \cdot (x_0)^{z_0} = 1 \cdot \underline{x}^{z_0} = (\underline{x}^{2 \exp 0})^{z_0} = (\underline{x})^{z_0}$ .  
\nZ4, Z6  $\implies y_2 = y_1 \cdot (x_1)^{z_1} = \underline{x}^{z_0} \cdot (\underline{x}^{2 \exp 1})^{z_1} = (\underline{x}^1)^{z_0} (\underline{x}^2)^{z_1}$ .  
\nIndultionsannahme:

Induktionsannahme:

$$
y_{d-1} = \prod_{i=0}^{d-2} \left( \underline{x}^{2 \exp \nu} \right)^{z_i} \tag{**}
$$

Dann gilt mit Z4 und (\*\*):

$$
y_d = y_{d-1}(x_{d-1})^{z_{d-1}} = \prod_{\nu=0}^{d-2} (\underline{x}^{2 \exp \nu})^{z_{\nu}} \cdot (\underline{x}^{2 \exp(d-1)})^{z_{d-1}} = \prod_{\nu=0}^{d-1} (\underline{x}^{2 \exp \nu})^{z_{\nu}} = (\underline{x}^1)^{z_0} (\underline{x}^2)^{z_1} (\underline{x}^4)^{z_2} \dots (\underline{x}^{2 \exp(d-1)})^{z_{d-1}}
$$
  
q.e.d..

c) Für die rekursive Lösung des Problems wird zunächst die Rechenvorschrift anders formuliert. Das Prinzip wird am Zahlenbeispiel  $y(x, 35) = x^{35}$  erläutert:

$$
y(x,35) = y(x^2,17) \cdot x = y((x^2)^2,8) \cdot x \cdot x^2 = y(((x^2)^2)^2,4) \cdot x \cdot x^2 = y((((x^2)^2)^2)^2,2) \cdot x \cdot x^2
$$
  

$$
y(x,35) = y(((((x^2)^2)^2)^2)^2,1) \cdot x \cdot x^2 = y(x^{32},1) \cdot x \cdot x^2 = x^{32} \cdot x^2 \cdot x.
$$

Verallgemeinert gilt

$$
y(x,n) = \begin{cases} x & \text{falls } n = 1 \\ y(x \cdot x, n \, \text{div } 2) & \text{falls } n > 1, \, n \text{ gerade} \\ y(x \cdot x, n \, \text{div } 2) \cdot x & \text{falls } n > 1, \, n \text{ ungerade} \end{cases}
$$

Der folgende Block realisiert die Rechenvorschrift rekursiv und berücksichtigt auch den Fall n = 0.

```
Block x hoch n rek ( ein: x \in \mathbb{R}, n \in \mathbb{N}_0; aus: y \in \mathbb{R} );
f Falls n = 0dann y := l;
        sonst Falls n = 1 
                dann y := x;
                sonst Falls i mod 2 = 0; 
                        dann x hoch n rek ( ein: x 	cx, n div 2; aus: y );
                        sonst \{ x \text{ hoch } n \text{ rek } ( \text{ein: } x \cdot x, n \text{ div } 2; \text{aus: } y);y := y \cdot x;}
```
*}*